#### **МИНИСТЕРСТВО СЕЛЬСКОГО ХОЗЯЙСТВА РОССИЙСКОЙ ФЕДЕРАЦИИ** Федеральное государственное бюджетное образовательное учреждение высшего образования **«КУБАНСКИЙ ГОСУДАРСТВЕННЫЙ АГРАРНЫЙ УНИВЕРСИТЕТ ИМЕНИ И. Т. ТРУБИЛИНА»**

## ФАКУЛЬТЕТ ПРИКЛАДНОЙ ИНФОРМАТИКИ

**УТВЕРЖДАЮ** Декан факультета прикладной информатики, профессор дной<br><sup>АТС</sup><sup>и</sup> А. Курносов  $\langle 24 \rangle$  апреля 2023

# **Рабочая программа дисциплины Основы Web-инжиниринга**

**Направление подготовки 09.03.02 Информационные системы и технологии**

**Направленность Создание, модификация и сопровождение информационных систем, администрирование баз данных**

> **Уровень высшего образования бакалавриат**

> > **Форма обучения очная**

> > > **Краснодар 2023**

Рабочая программа дисциплины «Основы Web-инжиниринга» разработана на основе ФГОС ВО 09.03.02 Информационные системы и технологии, утвержденного приказом Министерства образования и науки РФ 19 сентября 2017 г. № 926.

Автор: Автор:<br>
канд. техн. наук, доцент  $\mathcal{U}$  *рееб рееб* А.С. Креймер

Рабочая программа обсуждена и рекомендована к утверждению решением кафедры компьютерных технологий и систем от 03.04.2023 г., протокол № 9.

Заведующий кафедрой канд. техн. наук., доцент Т.В. Лукьяненко

Рабочая программа одобрена на заседании методической комиссии факультета прикладной информатики, протокол №8 от 24.04.2023 г.

Председатель методической комиссии канд. пед. наук, доцент

Т.А. Крамаренко

Руководитель основной профессиональной образовательной программы канд. физ.-мат. наук, доцент С.В. Лаптев

## 1 Пель и задачи освоения диспиплины

Целью освоения дисциплины «Основы Web-инжиниринга» является формирование комплекса знаний в области веб-программирования, создания сайтов в сети Интернет, основ компьютерной графики и применения специализированных программ для создания и обработки графики.

### Задачи дисциплины

- сформировать практические навыки по разработке технологий обмена данными между ИС и существующими системами в соответствии с трудовым заданием;
- сформировать практические навыки разработки структуры программного кода ИС;
- верификация структуры программного кода ИС относительно  $\equiv$ архитектуры ИС и требований заказчика к ИС;
- производить анализ и устранение обнаруженных несоответствий.  $\overline{\phantom{0}}$

#### 2 Перечень планируемых результатов обучения П0 дисциплине, соотнесенных с планируемыми результатами освоения ОПОП ВО

### В результате освоения дисциплины формируются следующие компетенции:

ПК-14 - Способность выполнять элементы графического дизайна интерфейсов информационных систем и визуализации данных;

ПК-1 - Способность выполнять интеграцию программных модулей и компонент.

В результате изучения дисциплины «Основы Web-инжиниринга» обучающийся готовится к освоению трудовых функций и выполнению трудовых действий:

Профессиональный стандарт: Специалист  $\overline{10}$ информационным системам

Трудовая функция: Интеграция ИС с существующими ИС заказчика; Проектирование и дизайн ИС

Трудовые действия:

- Разработки интерфейсов обмена данными;
- Разработки форматов обмена данными;
- Разработки технологий обмена данными между **NC**  $\mathbf{u}$ существующими системами в соответствии с трудовым заданием; Разработки структуры программного кода ИС;
- Верификации структуры программного кода ИС относительно архитектуры ИС и требований заказчика к ИС;
- Устранения обнаруженных несоответствий.

# **3 Место дисциплины в структуре ОПОП ВО**

«Основы Web-инжиниринга» является дисциплиной части, формируемой участниками образовательных отношений ОПОП ВО подготовки обучающихся 09.03.02 «Информационные системы и технологии», направленность «Создание, модификация и сопровождение информационных систем, администрирование баз данных».

| Виды учебной работы                                                   | Объем, часов   |                |
|-----------------------------------------------------------------------|----------------|----------------|
|                                                                       | Очная          | Заочная        |
| Контактная работа                                                     | 95             |                |
| в том числе:                                                          |                |                |
| - аудиторная по видам<br>учебных занятий                              | 92             |                |
| - лекции                                                              | 32             |                |
| практические                                                          |                |                |
| - лабораторные                                                        | 60             |                |
| внеаудиторная                                                         | 3              |                |
| - зачет                                                               |                |                |
| экзамен                                                               | 3              |                |
| Самостоятельная работа<br>в том числе:                                | 121            |                |
| — прочие виды<br>самостоятельной работы                               | 27             |                |
| Итого по дисциплине                                                   | 216            |                |
| форме<br>числе<br>TOM<br>$\, {\bf B}$<br>B<br>практической подготовки | $\overline{0}$ | $\overline{0}$ |

**4 Объем дисциплины** (216 часов, 6 зачетных единиц)

## **5 Содержание дисциплины**

По итогам изучаемой дисциплины студенты (обучающиеся) сдают экзамен. Дисциплина изучается на 4 курсе, в 7 семестре по учебному плану очной формы обучения.

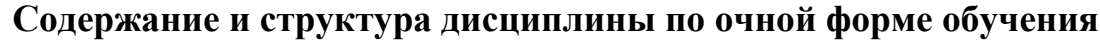

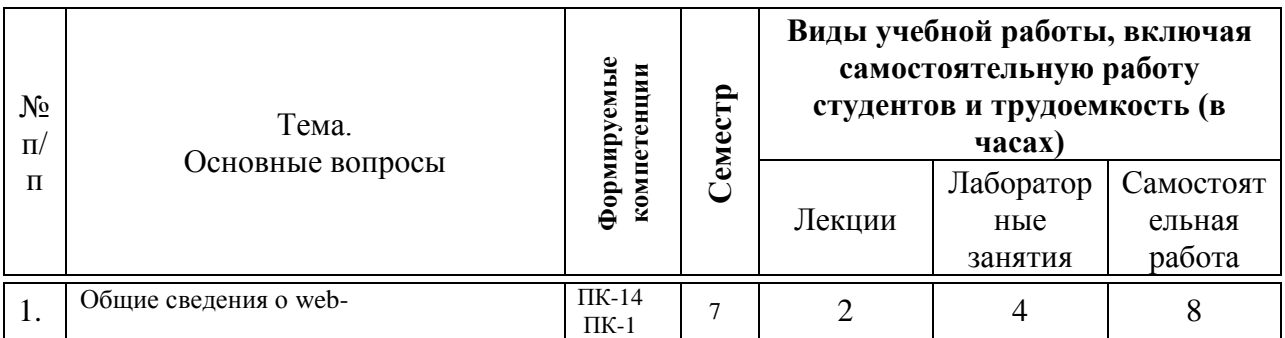

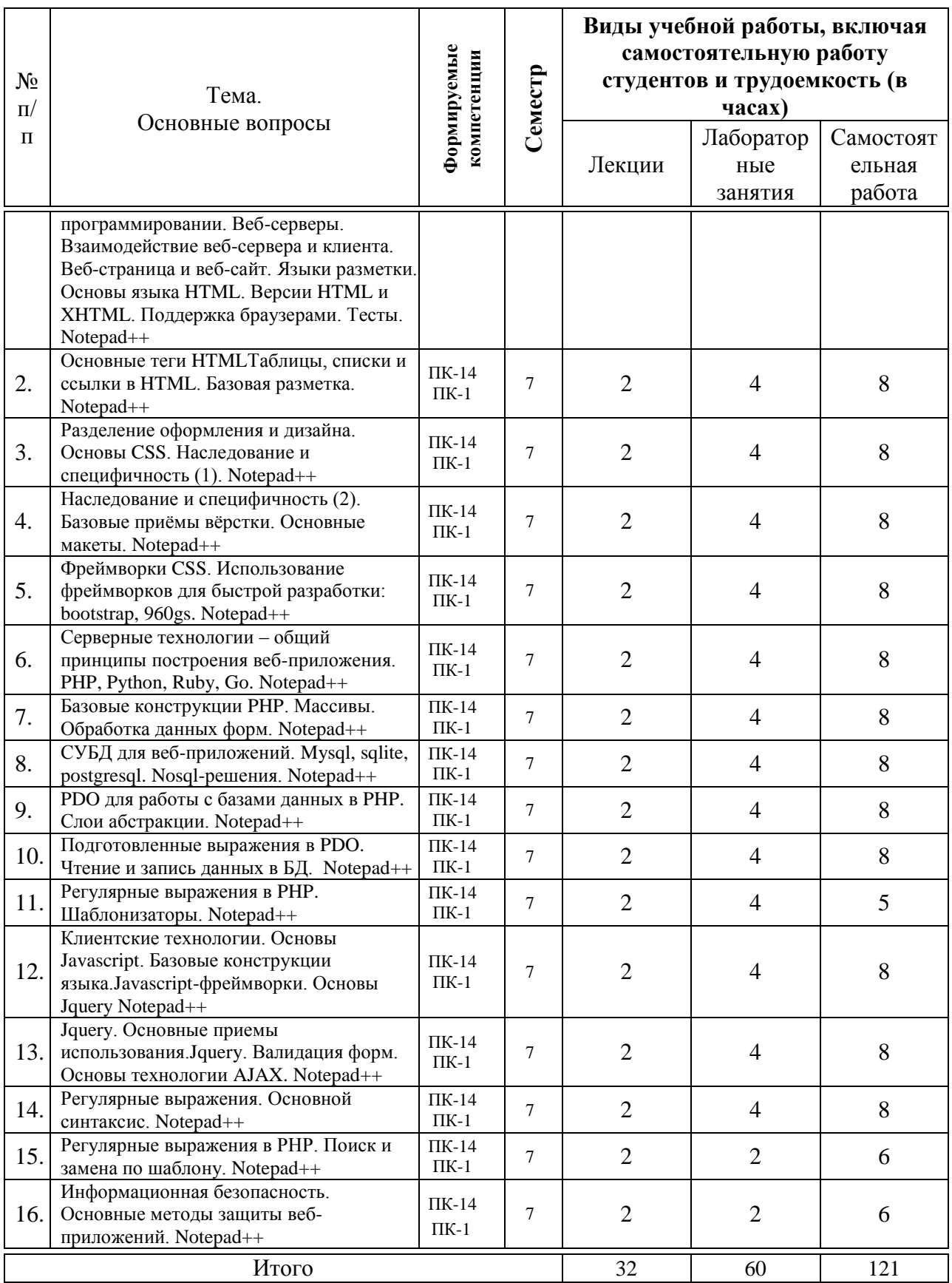

## 6 Перечень учебно-методического обеспечения для самостоятельной работы обучающихся по дисциплине

1. Основы web-технологий: учебное пособие / П. Б. Храмцов, С. А. Брик, А. М. Русак, А. И. Сурин. — 4-е изд. — Москва: Интернет-Университет Информационных Технологий (ИНТУИТ), Ай Пи Ар Медиа, 2020. — 374 с. – Режим доступа: http://www.iprbookshop.ru/67384.html

## 7 Фонд оценочных средств для проведения промежуточной аттестации

### 7.1 Перечень компетенций с указанием этапов их формирования в процессе освоения ОПОП ВО

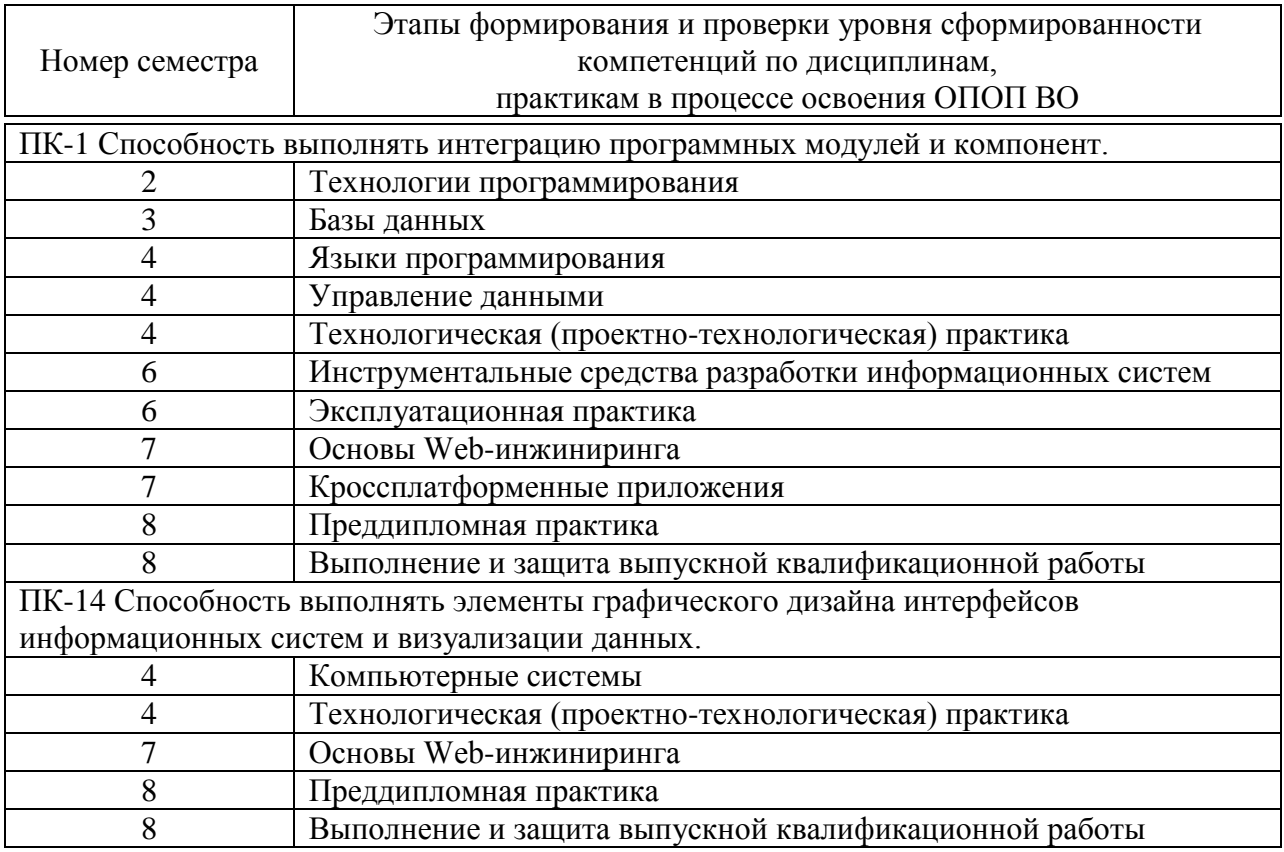

## 7.2 Описание показателей и критериев оценивания компетенций на различных этапах их формирования, описание шкалы оценивания

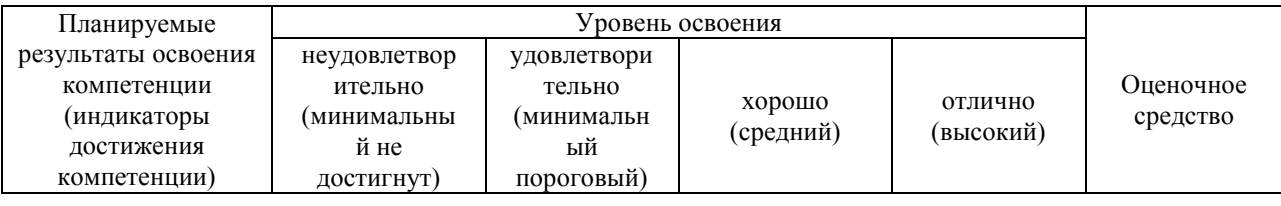

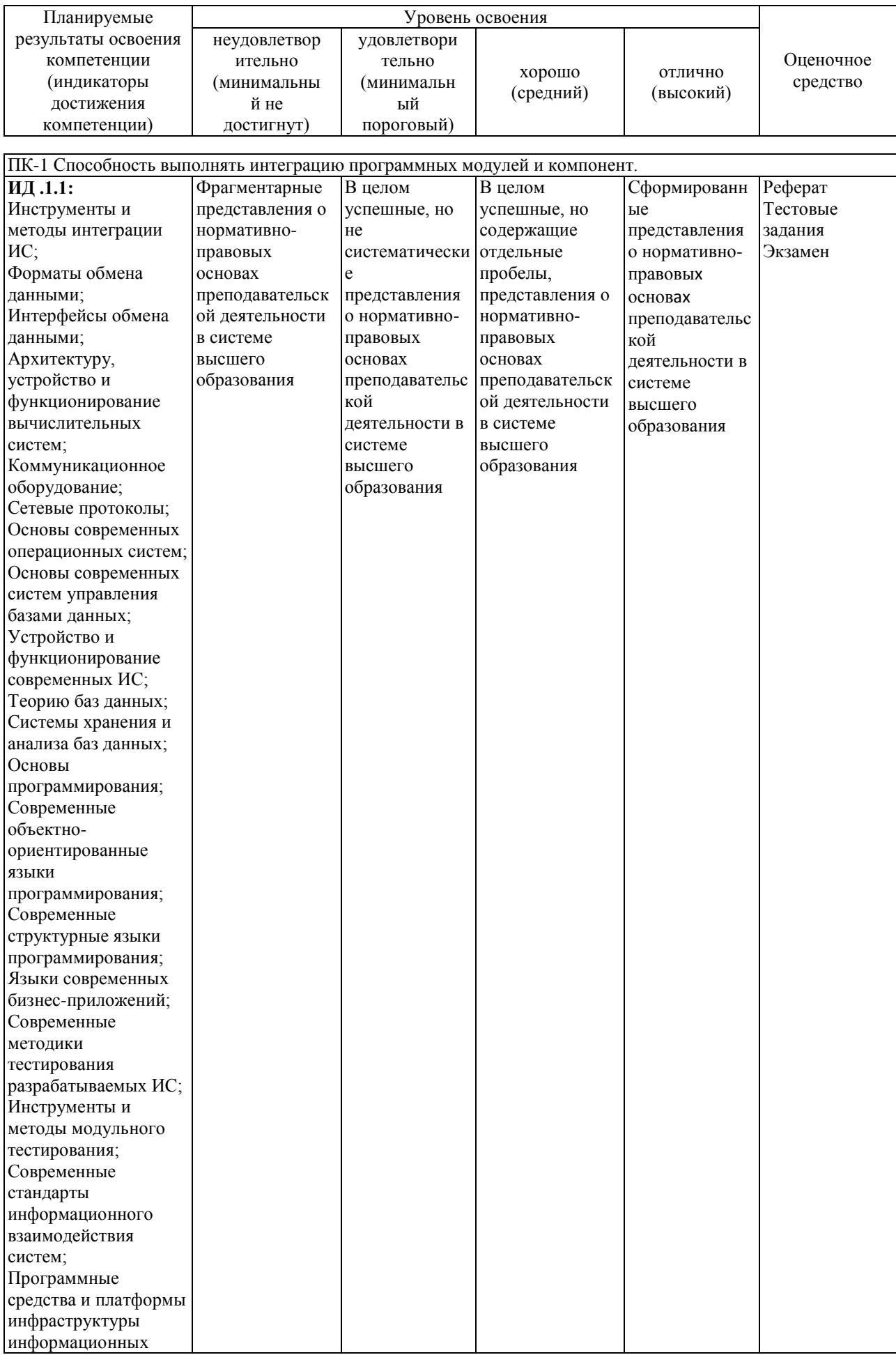

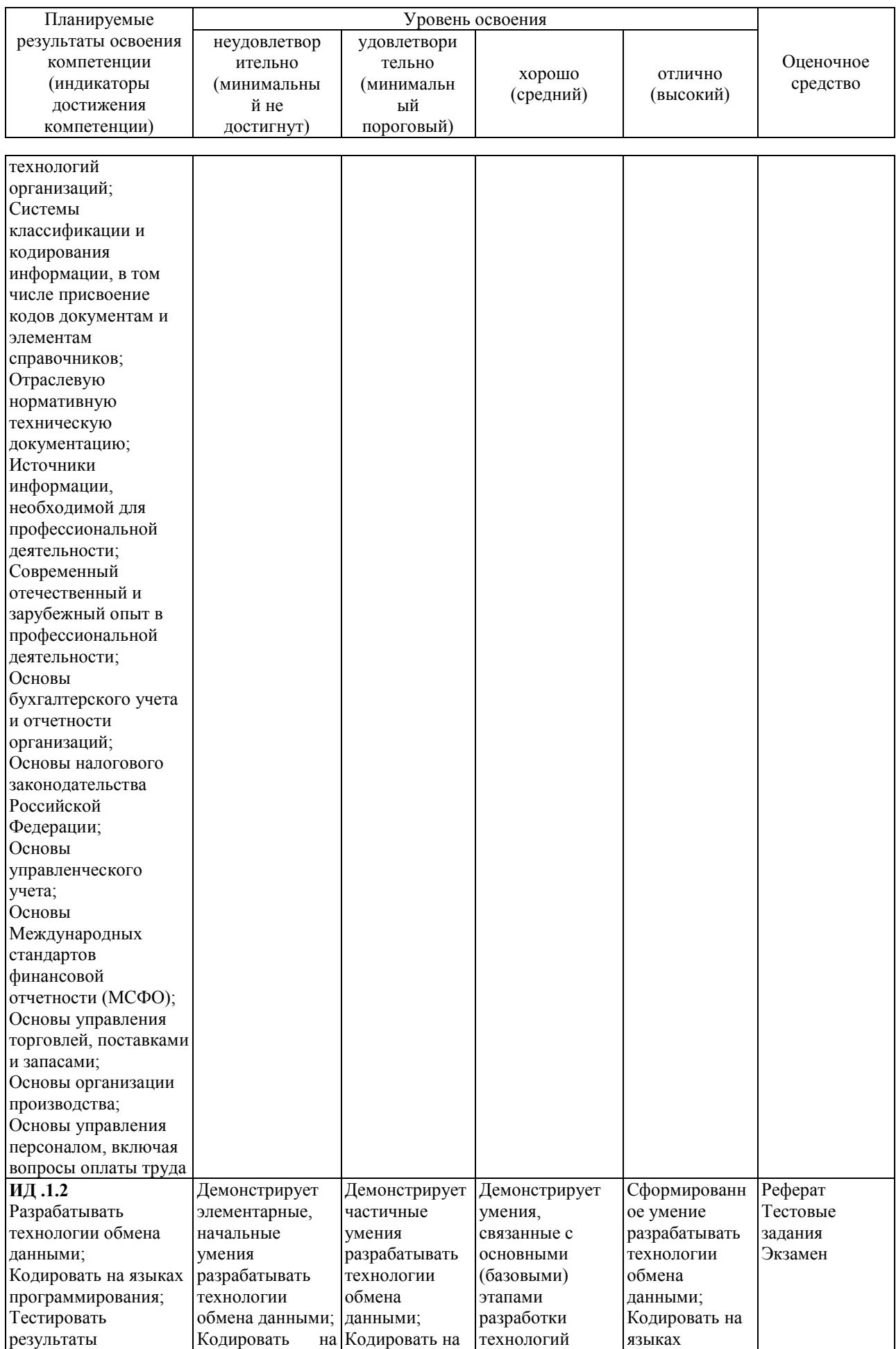

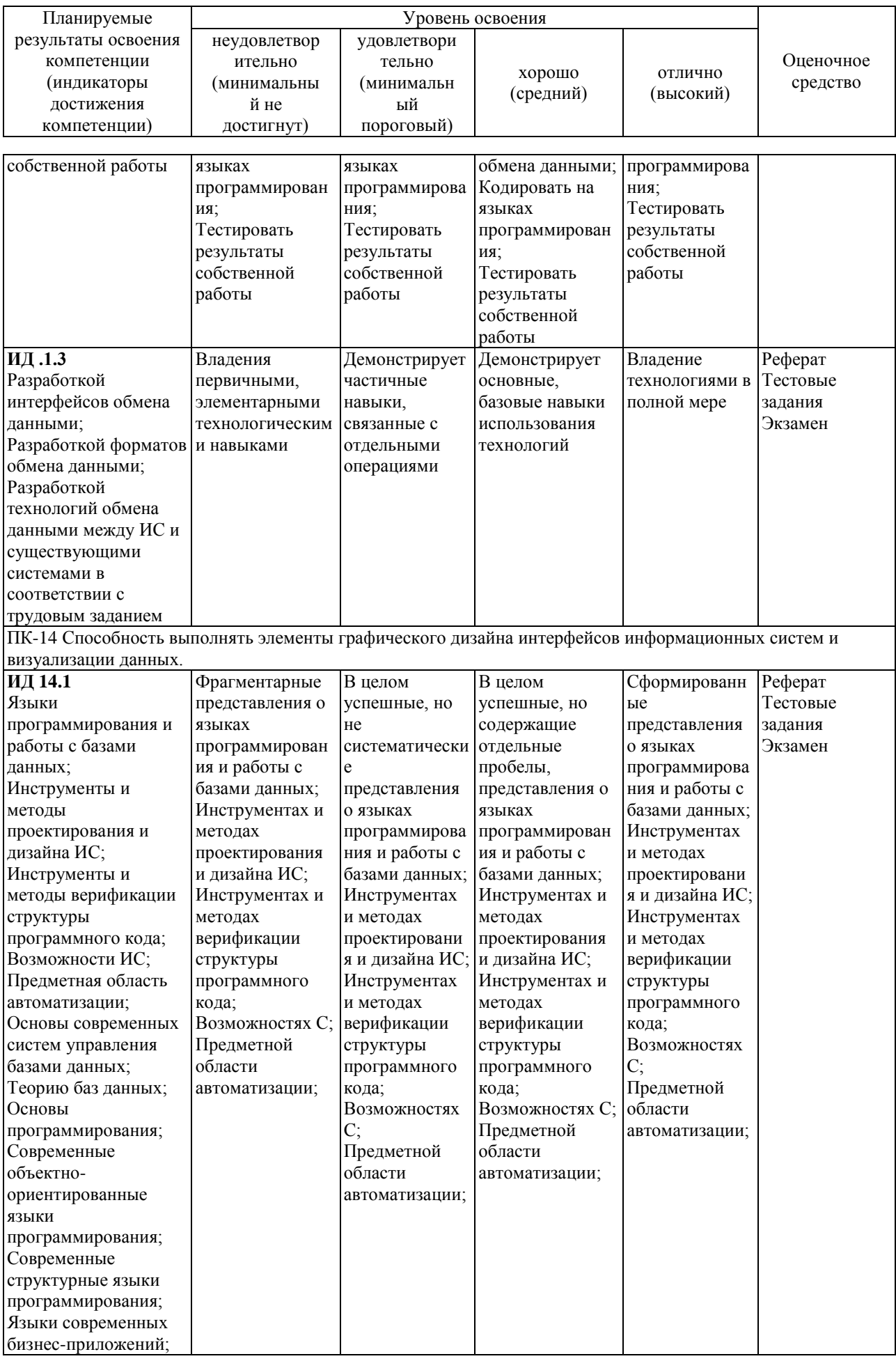

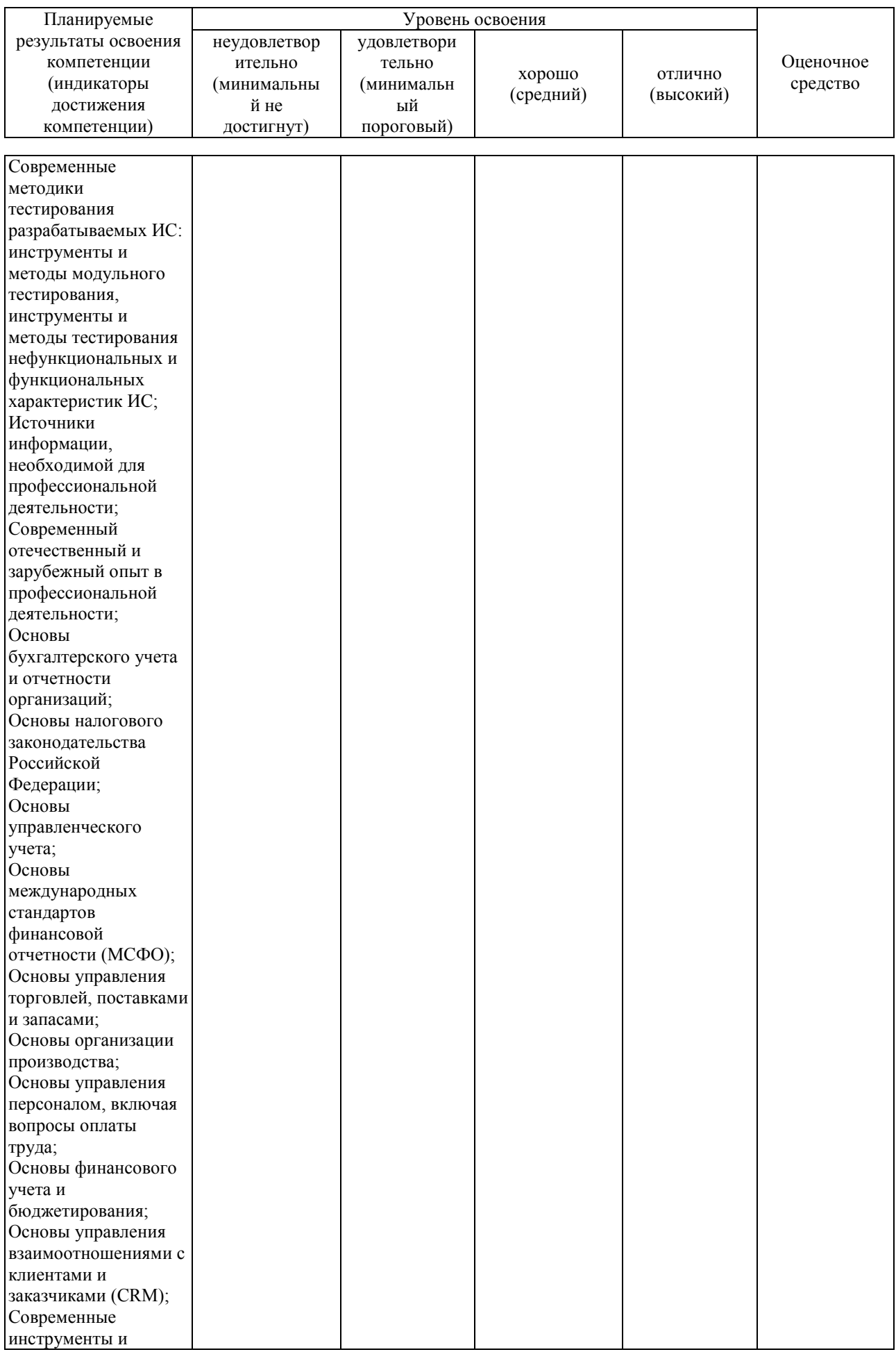

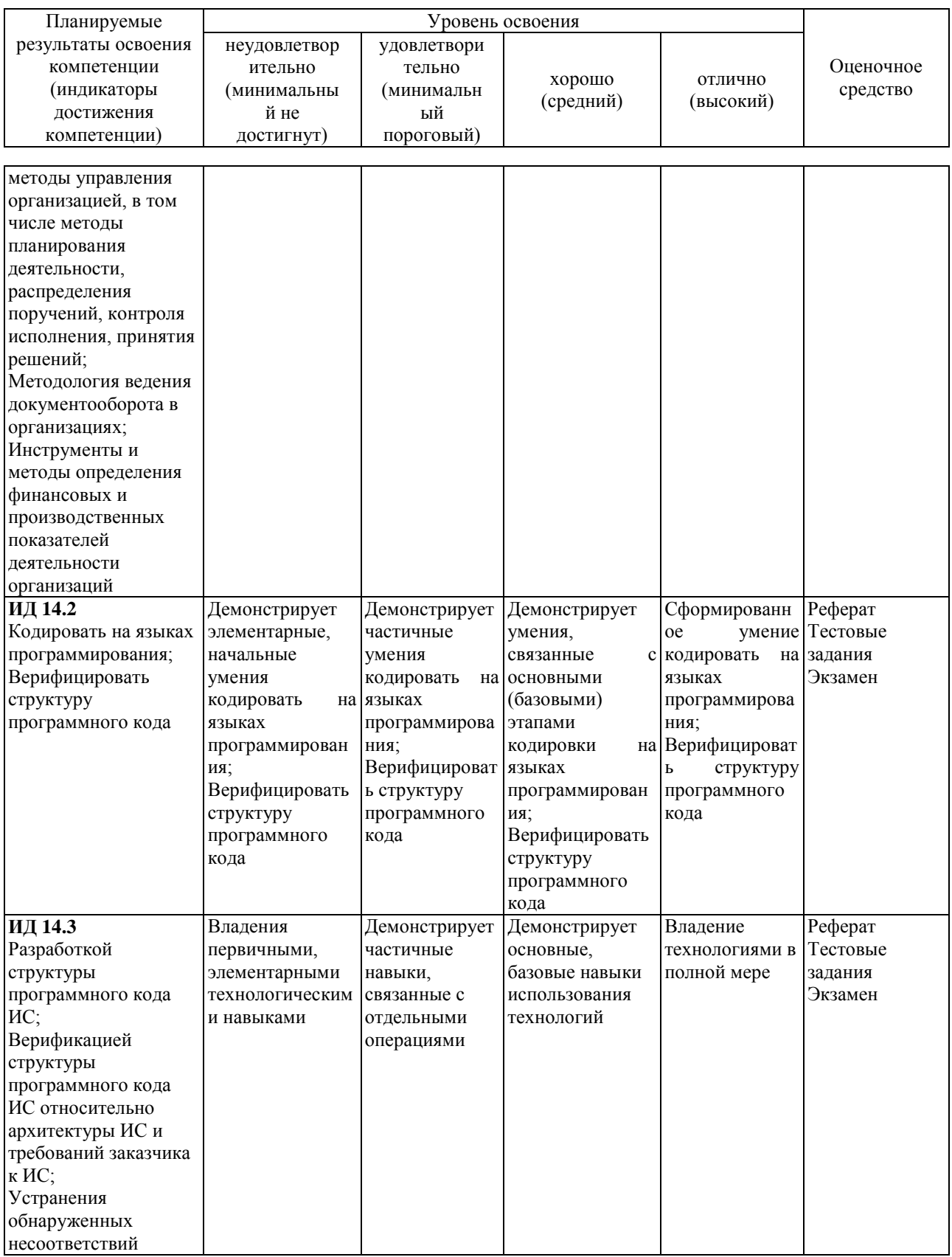

7.3 Типовые контрольные задания или иные материалы, необходимые для оценки знаний, умений, навыков, характеризующих этапы формирования компетенций в процессе освоения ОПОП ВО

Оценочные средства по компетенции «ПК-1 Способность выполнять интеграцию программных модулей и компонент»

Для текущего контроля по компетенции «ПК-1 Способность выполнять интеграцию программных модулей и компонент»

## Темы рефератов

- 1. Общие сведения о структуре и организации сети Интернет.
- 2. Сервисы Интернет. Протоколы Интернет
- 3. Веб-серверы. Основы языков разметки
- 4. Язык разметки HTML
- 5. Таблицы стилей CSS
- 6. Макет страницы и разработка структуры сайта
- 7. Планирование логической структуры сайта
- 8. Основы технологии PHP: основные языковые конструкции
- 9. Основы языка Javascript: основные языковые конструкции
- 10. Серверное ПО и хостинг
- 11. Основы компьютерной графики: Векторная и растровая графика
- 12. Регистрация и настройка доменного имени

#### $\kappa$ HK-1 Лля промежуточного контроля  $\Pi$ **O** компетенции Способность **ВЫПОЛНЯТЬ** интеграцию программных модулей  $\mathbf{u}$ компонент»

## Вопросы к экзамену

 $1<sup>1</sup>$ Основные сведения о протоколах Интернет.

 $2^{1}$ Основы протокола ТСР/IР. Понятие IP-адреса. Классы IP-адресов. Сетевая маска.

- 3. Понятие порта TCP. Well-known порты.
- $\overline{4}$ . Основные сервисы Интернет. Доменная система имен. Протокол  $\frac{d}{ds}$ .
- 5. Протокол ftp. Протоколы smtp и pop. Протокол http
- 6. Принципы работы веб-сервера.
- 7. Веб-серверы. Синхронная и асинхронная обработка запросов.

Apache и nginx.

- 8. Языки разметки веб-страниц
- Основы HTML. Версии HTML 9.
- 10. Teru<html>, <head>, <br/>>body>, <script>
- 11. Гиперссылки. Тег <a>. Изображения в HTML.
- 12. Списки. Таблицы. Заголовки. Группировка элементов
- 13. Определение стилей классы
- 14. Определение стилей id-селекторы
- 15. Определение стилей теги
- 16. CSS. Наследование и специфичность.
- 17. Основные принципы РНР
- 18. Переменные. Типы данных. Присваивание. Выражения.
- 19. Базовые конструкции языка
- 20. Включаемые файлы
- 21. Конструкция heredoc
- 22. Функции РНР. Передача параметров.
- 23. Массивы РНР
- 24. Основы ООП в РНР. Структура и свойства класса.
- 25. Основы ООП в РНР. Конструкторы и деструкторы.
- 26. Основы ООП в РНР. Наследование.
- 27. Основы ООП в РНР. Области видимости.
- 28. Основы ООП в РНР. Магические методы.
- 29. Обработка форм
- 30. Основы СУБД MySQL.
- 31. Получение данных из БД.
- 32. Основы РДО. Объектная модель.
- 33. РДО. Подготовленные выражения
- 34. ¡Query. Подключение и базовое использование.
- 35. јОчегу. Доступ к объектам документа
- 36. *jQuery*. Фильтры
- 37. Формат JSON
- 38. ¡Query . Обработка событий
- 39. *¡Query*. Последовательные вызовы и callback-функции.
- 40. ¡Query . Операции с контентом
- 41. Основы технологии Ајах.
- 42. Основы регулярных выражений
- 43. Регулярные выражения. Метасимволы
- 44. Регулярные выражения. Символьные классы
- 45. Регулярные выражения. Квантификаторы
- 46. Регулярные выражения. Подшаблоны.
- 47. Регулярные выражения. Функции РНР.
- 48. Системы управления контентом.
- 49. Архитектура MVC
- 50. СУБД для веб-приложений. Mysql, sqlite, postgresql. Nosqlрешения
- 51. Основные методы защиты веб-приложений
- 52. Разделение оформления и дизайна
- 53. Чтение и запись данных в БД
- 54. Общие принципы построения веб-приложения

#### Тесты для проведения промежуточной аттестации

№1 (Балл 1) Есть такой код: <script type="text/javascript"> var  $x = []$ ; var  $y = x$ ;  $y[0] = 5;$ 

 $\text{alert}(x == y + ', ' + x[0]);$  $\langle$ /script $\rangle$ 

Каков будет результат выполнения скрипта?

- $1 \bigcirc$  false, undefined
- 2  $\bigcirc$  false, NaN
- 3 О Ошибка, поскольку индекс за пределами массива
- 4  $\odot$  true, 5

 $N^{0}2(1)$ 

Продолжит ли код выполнения после подключения файла heder.php, при условии, что файл будет не найден?

- $1\bigcirc$  Нет, завершится и выведет ошибку
- 2 Да, но выведет ошибку
- 3 О Да, не будет никого сообщения
- 4 О Сразу будет выведена ошибка

 $N<sup>0</sup>3(1)$ 

- Какой тег является главным?
- $1$   $\odot$  html
- 2  $\bigcirc$  head
- $3$   $\bigcirc$  body
- 4  $\bigcirc$  div

 $N<sup>0</sup>4(1)$ 

С чего должен начинаться каждый HTML-документ?

- 1 О С тела страницы
- 2 О с шапки
- 3 ⊙ С декларации документа
- 4  $\bigcirc$  C rera html

 $N<sup>0</sup>5(1)$ 

При помощи какого выражения можно получить название исполняемого PHP-скрипта?

- 1 O \$ SERVER['PHP SELF']
- 2 O \$ SERVER['DOCUMENT ROOT']
- 3 O \$\_SERVER['SCRIPT\_FILENAME']
- 4 O \$\_SERVER['QUERY\_STRING']

 $N96(1)$ 

Как получить данные с POST запроса?

- $1$   $\odot$  \$ POST
- 2  $\bigcirc$  \$POST
- 3 O get\_post
- 4 O give\_post

 $N^{\circ}$ 7 $(1)$ 

Какой метод нужно записать, чтобы переход по ссылке не состоялся?

- 1  $\bigcirc$  cancel
- 2  $\odot$  preventDefault
- 3  $\bigcirc$  return
- 4  $\bigcap$  stop

 $N^{0.8} (1)$ 

Где в документе может располагаться тэг script?

- 1  $\bigcirc$  Только в body
- 2 О Где угодно
- $3$   $\bigcirc$  Только в head
- 4 В head или body

 $N<sup>0</sup>9(1)$ 

Для предназначен файл .htaccess?

- Для управления работой веб-сервера и настройками сайта с помощью различных параметров  $\mathbf{1}$  $\odot$ (директив) без изменения основного конфигурационного файла веб-сервера.
- 2  $\bigcirc$  Для ограничения доступности
- 3 О Для хранения ошибок сервера
- 4 О Для работы с базой данных

#### $N^{0.10(1)$

Какая из функций не предназначена для файла .htaccess?

- 1  $\bigcirc$  Перенаправление url адреса
- 2 Управление файловой структурой
- 3  $\bigcirc$  Установить основное зеркало сайта с www сохраняя протокол http или https
- 4  $\bigcirc$  Удалить из URL index.php

 $N^{\circ}11(1)$ 

Что произойдет запросе к папке при условии, что отсутствует файл .htaccess?

- 1  $\bigcirc$  Нет верного ответа
- 2 В браузере будет отображена файловая структура сайта
- 3 О Ничего не отобразить
- $4$   $\bigcirc$  404 not found

#### $N^{0}_{2}12(1)$

Каким образом можно подключить шрифты с внешнего источника?

- 1 O В документе прописать < link href="ссылка\_на\_шрифт" rel="stylesheet">
- 2 O в файле css или в теге style прописать @import url('ссылка\_на\_шрифт');
- 3 О Нет верного ответа
- 4 Все ответы верные

Оценочные компетенции «ПК-14 Способность средства по **ВЫПОЛНЯТЬ** элементы графического лизайна интерфейсов информационных систем и визуализации данных»

Для текущего контроля по компетенции «ПК-14 Способность элементы графического интерфейсов **ВЫПОЛНЯТЬ** дизайна информационных систем и визуализации данных»

#### Темы рефератов

- 1. Общие сведения о структуре и организации сети Интернет.
- 2. Сервисы Интернет. Протоколы Интернет
- 3. Веб-серверы. Основы языков разметки
- 4. Язык разметки HTML
- 5. Таблицы стилей CSS
- 6. Макет страницы и разработка структуры сайта
- 7. Планирование логической структуры сайта
- 8. Основы технологии PHP: основные языковые конструкции
- 9. Основы языка Javascript: основные языковые конструкции
- 10. Серверное ПО и хостинг
- 11. Основы компьютерной графики: Векторная и растровая графика
- 12. Регистрация и настройка доменного имени

Лля « $\Pi$ K-14 промежуточного контроля  $\Pi$ 0 компетенции Способность выполнять элементы графического дизайна интерфейсов информационных систем и визуализации данных»

Вопросы к экзамену

- 1. Простое форматирование текста средствами HTML.
- 2. Разделение оформления и содержания. Таблицы стилей CSS.
- 3. HTML-фреймворки. Twitter Bootstrap. HTML Boilerplate.
- 4. Макет страницы
- 5. ¡Query. Простые эффекты.
- 6. Форматы графических файлов для веб-страниц.
- 7. Понятие UX/UI дизайна
- 8. Этапы проектирования пользовательского интерфейса
- 9. Методы и средства прототипирования интерфейсов
- 10. Шрифты. Основы типографики для веб.
- 11. Подготовка изображений для веб-страниц

#### Тесты для проведения промежуточной аттестации

```
№1 (Балл 1)
Что вывет код:
<?php
$value = 005;
echo ' " '.$value.' " ';
\overline{2}1 \odot 5"
2 \bigcap " NULL "
3 О Возникнет ошибка
4 \bigcirc " 005 "
N^{0}2(1)Что обозначает null в php?
1 • Специальное значение, являющееся обозначением пустоты
2 О Нет такого
3 • Тип данных
4 О Строка
N<sup>0</sup>3(1)Что будет при запуске такого скрипта:
<?php
echo null;
echo Null;
echo NULI;
echo NULL;
?1 • Ничего, скрипт просто отработает
2 \bigcirc Ошибка, так как null может писаться только в нижем регистре
3 О Ошибка синтаксиса
4 O Будет выведено null, Null, NULI, NULL
N<sup>0</sup>4(1)С помощью какого атрибута можно объединить ячейки по вертикали?
1 \bigcirc Colgroup
2 O Cols
3 \odot Colspan
4 \bigcap Rowspan
N<sup>0</sup>5(1)При задании элементу свойств float: left и float:right, то какое свойство будет действовать?
1 \bigcirc Никакое
2 \bigcirc float: left
```
- 3  $\bigcirc$  float: right
- 4 Свойство, располагающееся ниже в стилях

 $N<sup>0</sup>6(1)$ Что будет выведено в результате выполнения следующего кода:  $<$ ?php  $a = 5$ ; echo \$a++.', '.\$a;  $? >$  $1$   $\bigcirc$  5.6  $2^{\circ}$  $O<sub>6,6</sub>$  $3 \bigcirc 6, 5$ 4  $\bigcirc$  6, 7  $N^{0}$ 7 (1) Какой результат будет у данного скрипта:  $<$ ?php echo print r("Hello world!", true)  $? >$ 

- $1$   $\bigcirc$  Ничего
- 2  $\odot$  Hello world!
- $\bigcirc$  Hello world! true 3
- 4 Произойдет ошибка

 $N^{0.8} (1)$ 

Что будет при запуске такого скрипта:  $<$ ?php echo 'foo' . (42 + 'bar') . 'qwe'; ?>

- 1 О Ошибка
- 2  $\bigcirc$  foo42bargwe
- $3$   $\bigcirc$  foogwe
- 4  $\odot$  foo42qwe

 $N<sup>0</sup>9(1)$ 

Где хранятся данные по запросам GET, POST, PUT, DELETE?

- $1$   $\bigcirc$  В глобальном массиве \$ SERVER
- 2 В отдельных одноименных массивах
- 3 В отдельных одноименных массивах, имена которых начинаются с "\_"
- 4 О В функциях

 $N^{\circ}10(1)$ 

Какое событие существует?

- $1$   $\bigcirc$  onmousedown
- 2  $\bigcirc$  onkeydown
- 3 O onmouseup
- 4  $\odot$  Bce

 $N^{\circ}11(1)$ 

Какой из способов создания обработчика события нажатия мыши является верным?

- 1  $\bigcirc$  elem.onclick = function() {}
- 2  $\bigcirc$  elem.onclick = () => {}
- function click() {}  $3^\circ$  O
- elem.onclick =  $click$ ;
- 4 Все способы верные

 $N^{\circ}12(1)$ 

Можно ли получить значения комментария в DOM?

- 1 Да, так как комментарий это отдельный DOM-узел
- 2  $\bigcirc$  Нет, комментраии есть в HTML, но отсутствуют в DOM
- $3$   $\bigcirc$  Можно получить только до окончания загрузки страницы
- $\overline{4}$   $\overline{O}$  Можно получить только до окончания загрузки страницы

```
N^{\circ}13(1)
```
Как получить значение margin-top y div? <style>div { margin-top: 10px }</style>

<div>Hello</div>

- $1$   $\odot$  div.style.marginTop
- 2  $\bigcirc$  div.style["margin-top"]
- 3 div["margin-top"]
- 4 O div.marginTop

№14 (1)

Есть элемент <div id=«elem»><input/></div>. На нѐм два обработчика: elem.addEventListener("click", handler1, false); elem.addEventListener("click", handler2, true); Какой из них сработает раньше при клике на <input>?

- $1 \bigcap$  handler1 сработает первым
- 2 handler2 сработает первым
- 3 Будет ошибка
- 4 Стандарт такое не предусматривает
- №15 (1)

JSON -это...

- 1 O JavaScript Our Network
- 2  $\bigcirc$  имя создателя JavaScript
- 3 O JavaScrip Object Notation
- 4 O JavaScript Owner Net

№16 (1)

Какое количество сообщений будет выведено в консоль?

for (var i = 4.5; i <= 15; i += 5) { console.log(i);

- }
- $1 \odot 3$
- $2$  O 4
- $3$   $O_2$
- 4 Цикл не отработает

№17 (1)

Какой функцией можно очистить cookie?

- $1$   $\bigcirc$  clear\_cookie
- 2 **O** setcookie
- 3 deletecookie
- 4  $\bigcirc$  removecookie

№18 (1)

Какой отличие между форматом jquery.min.js и jquery.js?

- 1 Формат .min.js содержит минимизированный javascript, подключаемый на сайте, а формат .js -
- версия для разработчиков с понятной структурой
- 2 Никакой
- $3 \bigcirc$  Формат .min.js не существует
- 4 Оба формата одинаковы

№19 (1)

Что такое макет страницы?

- $1 \bigcirc$  Макет сайта это шаблон будущего сайта
- 2 Макет сайта это шаблон будущего сайта с учетом возможности HTML
- $3\bigcirc$  Макет сайта картинка того, как будет выглядеть сайт
- 4 Макет сайта шаблон для создания любого сайта

№20 (1)

- Каким образом идет загрузка веб-страниц?
- 1 Снизу вверх
- 2 Вверху внизу
- 3 Страница сразу открывает без загрузки
- 4  $\bigcirc$  Нет верного ответа

№21 (1)

XML - это ...

 $1 \bigcirc$  Особый формат html

2 • Extensible Markup Language

3 О Формат документов

4 • Нет такого

 $N^{\circ}22(1)$ 

Какие из приведенных удтверждений является время?

- $1$   $\bigcirc$  Все ответы верные
- 2 XML это язык мета-языка/разметки, а JSON это легкий обмен данными
- 3  $\bigcirc$  Все что находится в обеих файлах с такими форматами, является объектами

 $4\bigcirc$  XML применяется для обмена данными, как и JSON

#### $7.4$ Метолические определяющие материалы, процедуры оценивания знаний, умений, навыков характеризующих этапы формирования компетенций

Контроль освоения дисциплины проводится в соответствии с Пл КубГАУ 2.5.1 «Текущий контроль успеваемости и промежуточная аттестация обучающихся».

Текуший контроль по лисциплине позволяет оценить степень восприятия учебного материала и проводится для оценки результатов изучения разделов/тем дисциплины.

Текущий контроль проводится как контроль тематический (по итогам изучения определенных Tem дисциплины)  $\mathbf{M}$ рубежный (контроль определенного раздела или нескольких разделов, перед тем, как приступить к изучению очередной части учебного материала).

Критериями оценки реферата являются: новизна текста, обоснованность выбора источников литературы, степень раскрытия сущности вопроса, соблюдения требований к оформлению.

Оценка «отлично» – выполнены все требования к написанию реферата: обозначена проблема и обоснована её актуальность; сделан анализ различных точек зрения на рассматриваемую проблему и логично изложена собственная позиция; сформулированы выводы, тема раскрыта полностью, выдержан объём; соблюдены требования к внешнему оформлению.

Оценка «хорошо» - основные требования к реферату выполнены, но при этом допущены недочёты. В частности, имеются неточности в материала; отсутствует логическая последовательность изложении  $\overline{B}$ суждениях; не выдержан объём реферата; имеются упущения в оформлении.

Оценка «удовлетворительно» - имеются существенные отступления от требований к реферированию. В частности: тема освещена лишь частично; допущены фактические ошибки в содержании реферата; отсутствуют ВЫВОЛЫ.

Оценка «неудовлетворительно» - тема реферата не раскрыта, обнаруживается существенное непонимание проблемы или реферат не представлен вовсе.

#### Тестовые залания

Оценка **«отлично»** выставляется при условии правильного ответа студента не менее чем на 85 % тестовых заданий.

Оценка **«хорошо»** выставляется при условии правильного ответа студента не менее чем на 70 % тестовых заданий.

Оценка **«удовлетворительно»** выставляется при условии правильного ответа студента не менее чем на 51 %.

Оценка **«неудовлетворительно»** выставляется при условии правильного ответа студента менее чем на 50 % тестовых заданий.

### **Критерии оценки на экзамене**

**Оценка «отлично»** выставляется обучающемуся, который обладает всесторонними, систематизированными и глубокими знаниями материала учебной программы, умеет свободно выполнять задания, предусмотренные учебной программой, усвоил основную и ознакомился с дополнительной литературой, рекомендованной учебной программой. Как правило, оценка «отлично» выставляется обучающемуся усвоившему взаимосвязь основных положений и понятий дисциплины в их значении для приобретаемой специальности, проявившему творческие способности в понимании, изложении и использовании учебного материала, правильно обосновывающему принятые решения, владеющему разносторонними навыками и приемами выполнения практических работ.

**Оценка «хорошо»** выставляется обучающемуся, обнаружившему полное знание материала учебной программы, успешно выполняющему предусмотренные учебной программой задания, усвоившему материал основной литературы, рекомендованной учебной программой. Как правило, оценка «хорошо» выставляется обучающемуся, показавшему систематизированный характер знаний по дисциплине, способному к самостоятельному пополнению знаний в ходе дальнейшей учебной и профессиональной деятельности, правильно применяющему теоретические положения при решении практических вопросов и задач, владеющему необходимыми навыками и приемами выполнения практических работ.

**Оценка «удовлетворительно»** выставляется обучающемуся, который показал знание основного материала учебной программы в объеме, достаточном и необходимым для дальнейшей учебы и предстоящей работы по специальности, справился с выполнением заданий, предусмотренных учебной программой, знаком с основной литературой, рекомендованной учебной программой. Как правило, оценка «удовлетворительно» выставляется обучающемуся, допустившему погрешности в ответах на экзамене или выполнении экзаменационных заданий, но обладающему необходимыми знаниями под руководством преподавателя для устранения этих погрешностей, нарушающему последовательность в изложении учебного материала и испытывающему затруднения при выполнении практических работ.

**Оценка «неудовлетворительно»** выставляется обучающемуся, не знающему основной части материала учебной программы, допускающему принципиальные ошибки в выполнении предусмотренных учебной программой заданий, неуверенно с большими затруднениями выполняющему практические работы. Как правило, оценка «неудовлетворительно» выставляется обучающемуся, который не может продолжить обучение или приступить к деятельности по специальности по окончании университета без дополнительных занятий по соответствующей дисциплине.

## **8 Перечень основной и дополнительной учебной литературы**

## **Основная учебная литература**

1. Кудряшев, А. В. Введение в современные веб-технологии : учебное пособие / А. В. Кудряшев, П. А. Светашков. — 3-е изд. — Москва, Саратов : Интернет-Университет Информационных Технологий (ИНТУИТ), Ай Пи Ар Медиа, 2020. — 359 c. — ISBN 978-5-4497-0313-2. — Текст : электронный // Электронно-библиотечная система IPR BOOKS : [сайт]. — URL: <http://www.iprbookshop.ru/89430.html>

2. Сычев, А. В. Перспективные технологии и языки веб-разработки [Электронный ресурс] : практикум / А. В. Сычев. — 3-е изд. — Электрон. текстовые данные. — М. : Интернет-Университет Информационных Технологий (ИНТУИТ), Ай Пи Эр Медиа, 2019. — 493 c. — 978-5-4486-0507- 9. — Режим доступа:<http://www.iprbookshop.ru/79730.html>

3. Кисленко, Н. П. Интернет-программирование на PHP [Электронный ресурс] : учебное пособие / Н. П. Кисленко. — Электрон. текстовые данные. — Новосибирск : Новосибирский государственный архитектурностроительный университет (Сибстрин), ЭБС АСВ, 2015. — 177 c. — 978-5- 7795-0745-5. — Режим доступа:<http://www.iprbookshop.ru/68769.html>

4. Введение в HTML5 : учебное пособие / К. Миллз, Б. Лоусон, П. Х. Лауке [и др.]. — 3-е изд. — Москва, Саратов : Интернет-Университет Информационных Технологий (ИНТУИТ), Ай Пи Ар Медиа, 2020. — 133 c. — Режим доступа:<http://www.iprbookshop.ru/89424.html>

## **Дополнительная учебная литература**

1. Полякова, Л. Н. Основы SQL : учебное пособие / Л. Н. Полякова. — 3-е изд. — Москва : Интернет-Университет Информационных Технологий (ИНТУИТ), Ай Пи Ар Медиа, 2020. — 273 c. — ISBN 978-5-4497-0672-0. — Текст : электронный // Электронно-библиотечная система IPR BOOKS : [сайт]. — URL:<http://www.iprbookshop.ru/97559.html>

2. Основы работы с HTML [Электронный ресурс] / . — 2-е изд. — Электрон. текстовые данные. — М. : Интернет-Университет Информационных Технологий (ИНТУИТ), 2016. — 208 c. — 2227-8397. — Режим доступа:<http://www.iprbookshop.ru/73698.html>

3. Баранов, Р. Д. Практические аспекты разработки веб-ресурсов [Электронный ресурс] : учебное пособие / Р. Д. Баранов, С. А. Иноземцева, А. А. Рябова. — Электрон. текстовые данные. — Саратов : Вузовское

образование, 2018. — 121 c. — 978-5-4487-0263-1. — Режим доступа: <http://www.iprbookshop.ru/75692.html>

## **9 Перечень ресурсов информационно-телекоммуникационной сети «Интернет»**

Перечень ЭБС

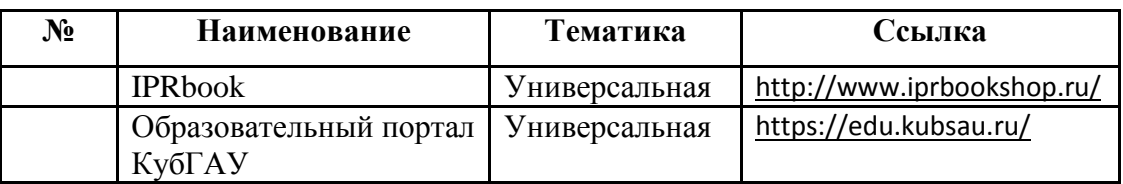

Перечень Интернет сайтов:

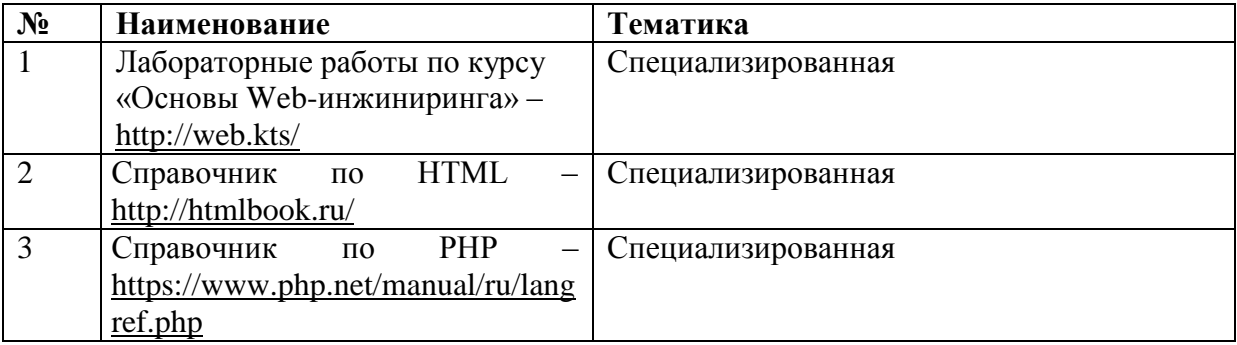

## **10 Методические указания для обучающихся по освоению дисциплины**

1. Лабораторные работы по курсу «Основы Web-инжиниринга». – Режим доступа:<https://edu.kubsau.ru/mod/resource/view.php?id=5992>

# **11 Перечень информационных технологий, используемых при осуществлении образовательного процесса по дисциплине, включая перечень программного обеспечения и информационных справочных систем**

Информационные технологии, используемые при осуществлении образовательного процесса по дисциплине позволяют: обеспечить взаимодействие между участниками образовательного процесса, в том числе синхронное и (или) асинхронное взаимодействие посредством сети "Интернет"; фиксировать ход образовательного процесса, результатов промежуточной аттестации по дисциплине и результатов освоения образовательной программы; организовать процесс образования путем визуализации изучаемой информации посредством использования презентационных технологий; контролировать результаты обучения на основе компьютерного тестирования.

## 11.1 Перечень лицензионного программного обеспечения

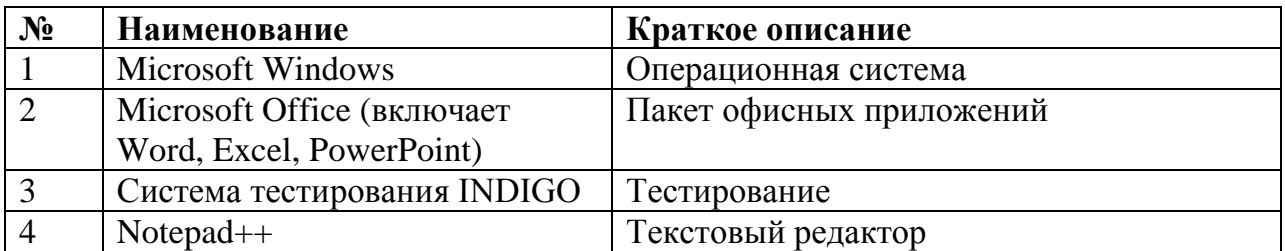

11.2 Перечень профессиональных баз данных и информационных справочных систем

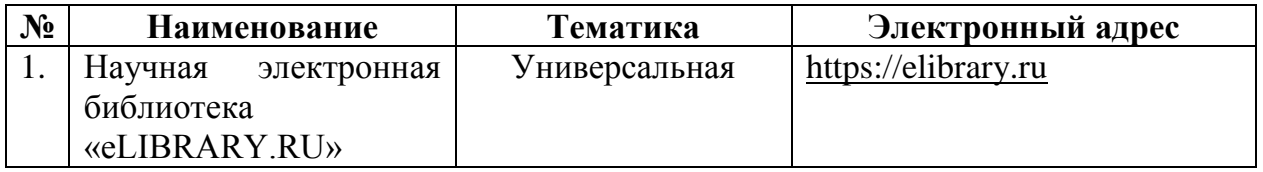

## 11.3 Доступ к сети Интернет и ЭИОС университета

# **12 Материально-техническое обеспечение для обучения по дисциплине**

#### Планируемые помещения для проведения всех видов учебной деятельности

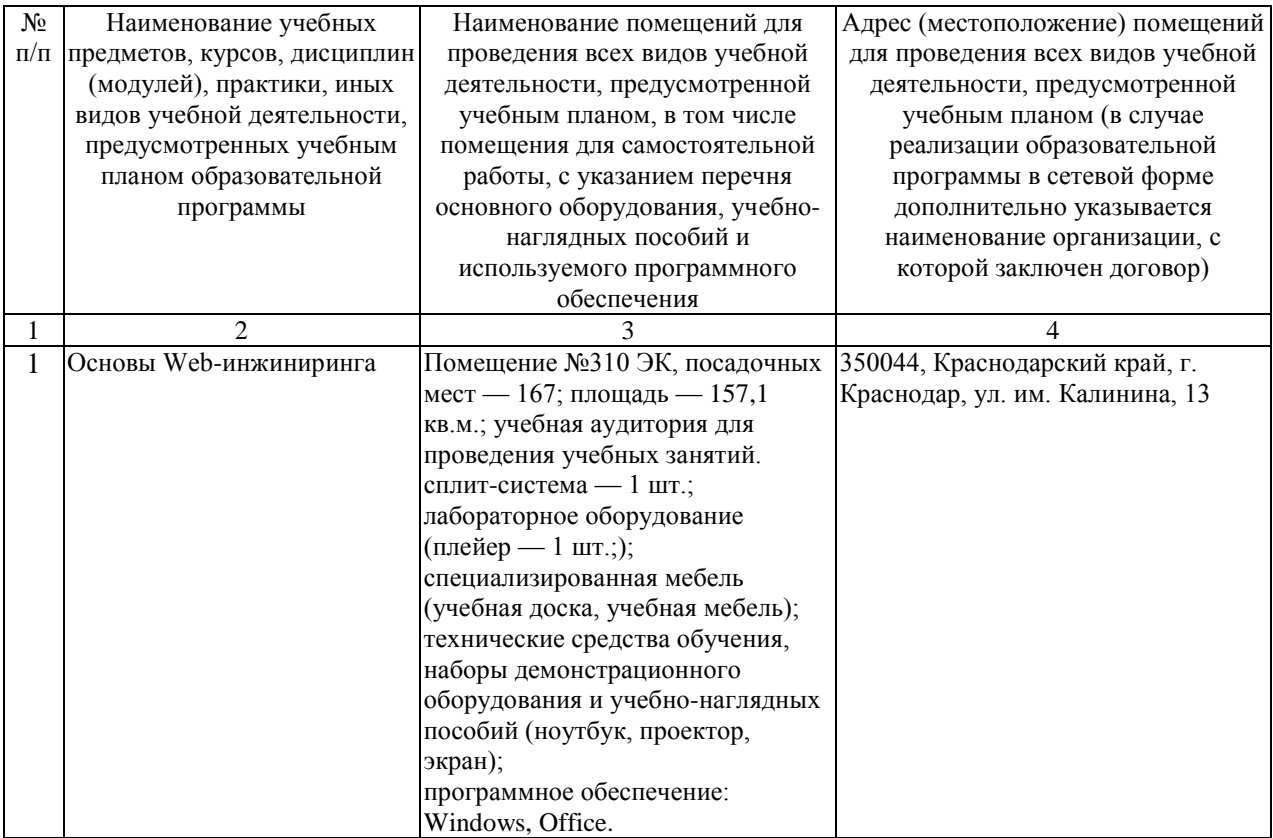

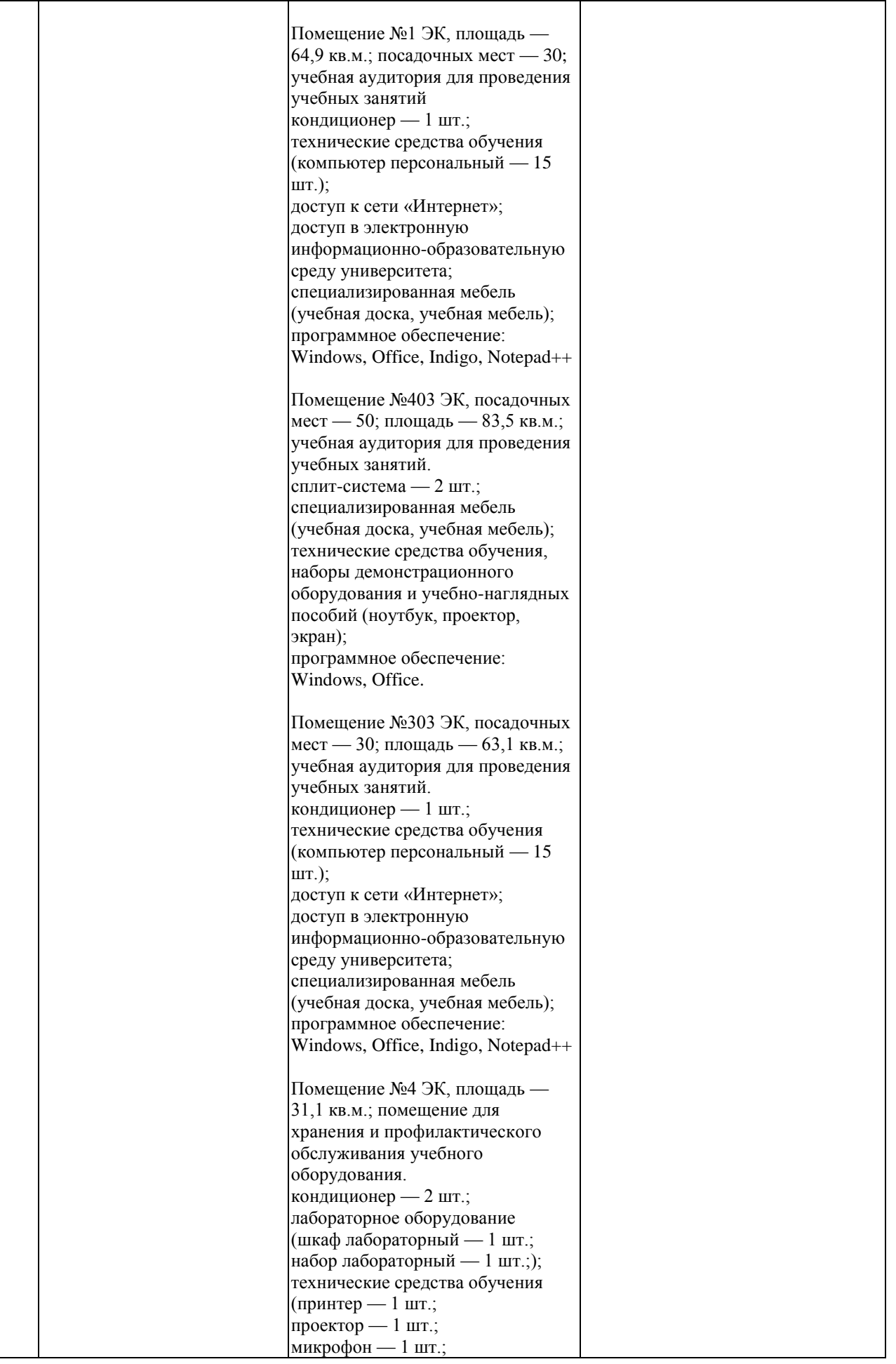

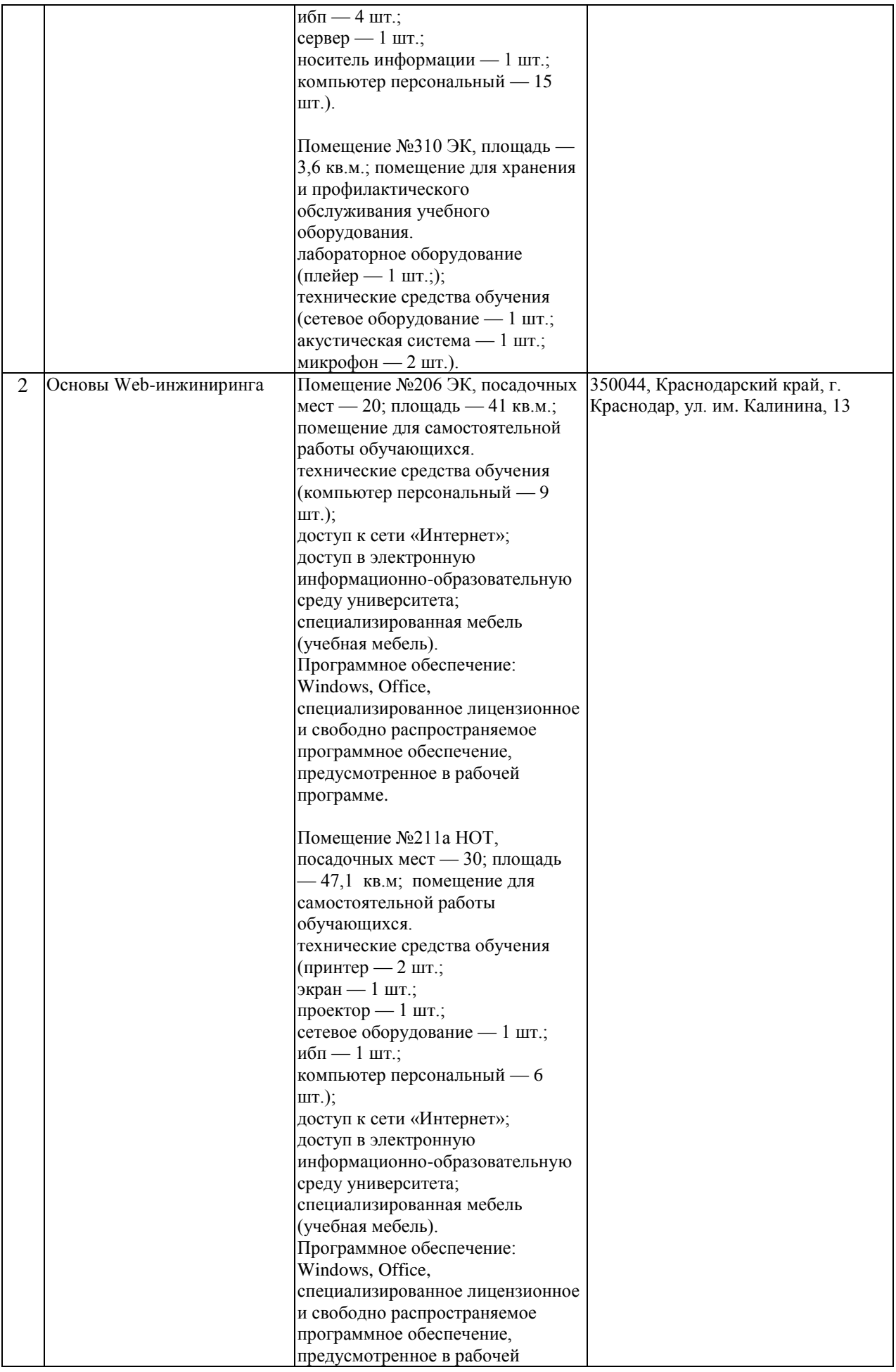

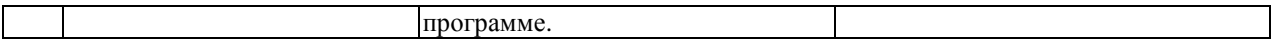

## *рабочей программе дисциплины «Основы web-инжиниринга»*

# Практическая подготовка по дисциплине «Основы web-инжиниринга»

Практические занятия, лабораторные занятия:

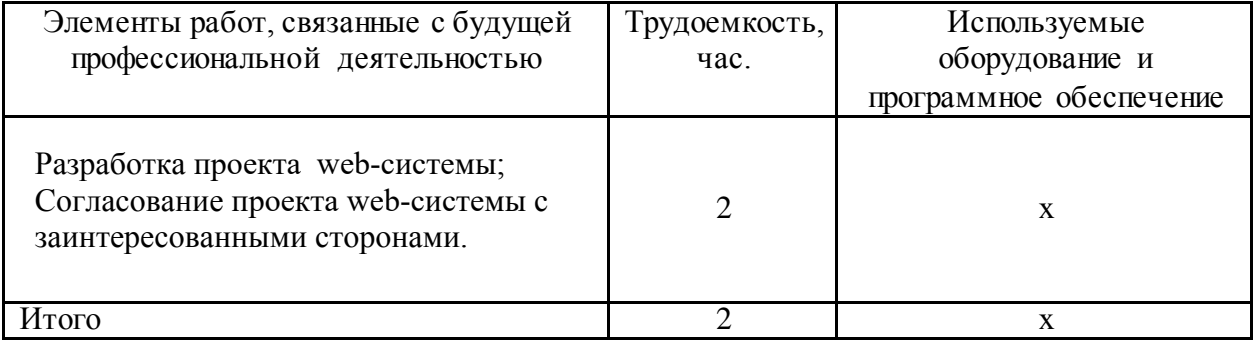